SAP ABAP table J 7LC55T {REA Data Filters: Short Texts - Trade Level Combinations}

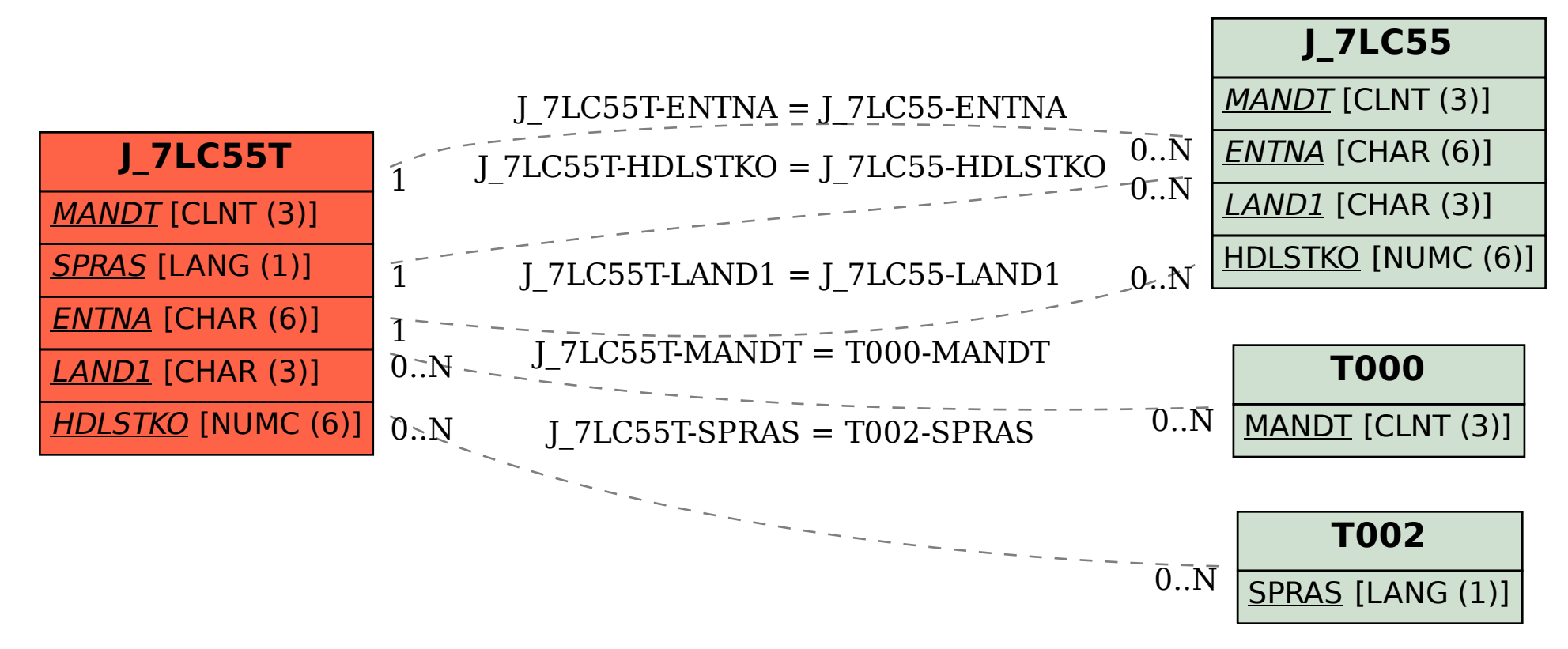